### **ECEN3250 Lab 7: Design of Common-Source MOS Amplifiers**

#### **Prelab Assignment**

### *Introduction:*

A typical discrete-circuit common-source MOS amplifier configuration is shown in Figure 1. The amplifier is based on the following general considerations:

- 1. Selection of the DC bias operating point:
	- a. The device should be biased in saturation to obtain a large voltage gain
	- b. Everything else the same, a larger dc bias current  $I<sub>D</sub>$  results in lower resistance values  $R<sub>3</sub>$ and  $R_4$ . As a result, the output resistance is lower, which is desirable because the overall voltage gain is less dependent on the load at the output of the amplifier. Furthermore, larger *I<sub>D</sub>* and lower resistance result in wider bandwidth of the amplifier. However, a larger  $I_D$  also results in higher power consumption.
	- c. The choice of the dc bias voltage  $V<sub>S</sub>$  is dictated by a trade-off between the stability of the dc bias operating point with respect to component tolerances and the loss in the available voltage swing at the output of the amplifier. If a larger  $V<sub>S</sub>$  is selected, the dc operating point is less sensitive to variations in circuit parameters  $(V_t,$ *Kn*, temperature, resistance values). However, a larger  $V<sub>S</sub>$  implies that the device reaches the triode/saturation boundary at higher  $v_D$ , which

means that a lower signal voltage swing is available at the output of the amplifier.

- d. It is in general desirable to have a large input resistance, so that the amplifier does not load the signal source significantly. Therefore, it is usually desirable to choose large  $R_1$  and  $R_2$ values.
- e. Once a dc bias current *ID*, a dc bias voltage *VS*, and  $R_1$  (or  $R_2$ , or  $r_{in} = R_1 / R_2$ ) are selected, the required resistances  $R_1$ ,  $R_2$  and  $R_4$  can be found.
- 2. Selection of the drain resistor *R*3, the ac coupling capacitor  $C_1$ , and the  $V_S$ -decoupling capacitor  $C_2$ 
	- a. For a given dc bias current *ID*, the choice of *R*<sup>3</sup> affects the voltage gain, the output resistance, and the available output voltage swing.
	- b. To achieve the maximum possible gain, it is desirable to choose  $R_3$  as large as possible. A larger *R*3, however, results in larger output resistance, and smaller available voltage swing (the output signal voltage range in which the device stays in saturation)
	- c. The achieve the maximum possible output voltage swing, it is desirable to choose  $R_3$  so that the dc output voltage  $V<sub>O</sub>$  is half-way between the maximum output  $v_{O,max} = V_{DD}$  (at the saturation/cut-off boundary) and the minimum output  $v_{O,max} = V_G - V_t$  (at the saturation/triode boundary).
- d. The ac-coupling capacitor  $C_1$  should be large enough so that the ac signal  $v_{in}$  from the signal source is coupled to the gate without attenuation
- e. The decoupling capacitor  $C_2$  should be large enough so that the device source is essentially shorted to ground for ac signals. Removing  $C_2$ results in a significantly lower gain, which however, also becomes less dependent on device parameters.

The purpose of this prelab assignment is to design a commonsource amplifier, which will then be tested experimentally in the lab.

#### *Prelab assignment:*

Given a ZVN2106 NMOS transistor and VDD = 15 V, design the amplifier of Figure 1 so that:

- $\bullet$   $I_D = 1$  mA
- $\bullet\quad V_S=2$  V
- $\bullet$   $r_{in} = 100 \text{ K}\Omega$
- $\bullet$ maximum possible output voltage swing is available

Use  $C_1 = C_2 = 1$  µF. Choose all resistance values, then compute the voltage gain, the output resistance, and the available output voltage swing.

Use PSpice .ac and .tran simulations to (a) verify the dc operating point, (b) find the amplifier's magnitude response, and (c) verify the result found for the available output voltage swing.

Have the complete prelab work ready *at the beginning* of the lab session.

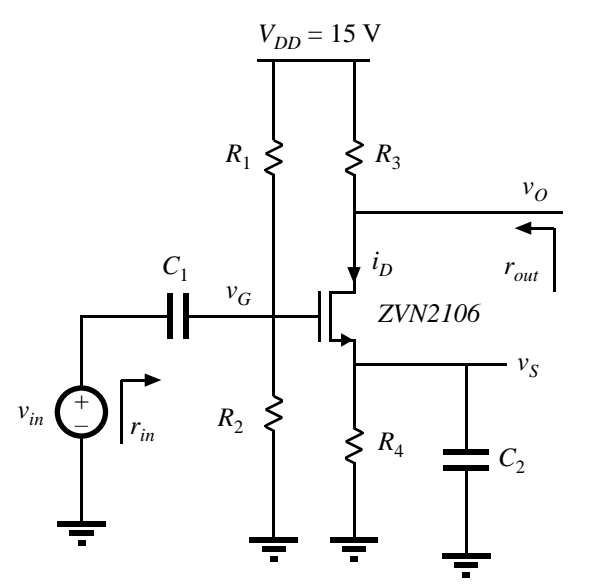

Figure 1: Discrete-circuit common-source amplifier.

### **ECEN3250 Lab 7 Design of Common-Source MOS Amplifiers**

ECE Department University of Colorado, Boulder

### 1. Discrete-circuit common-source amplifier

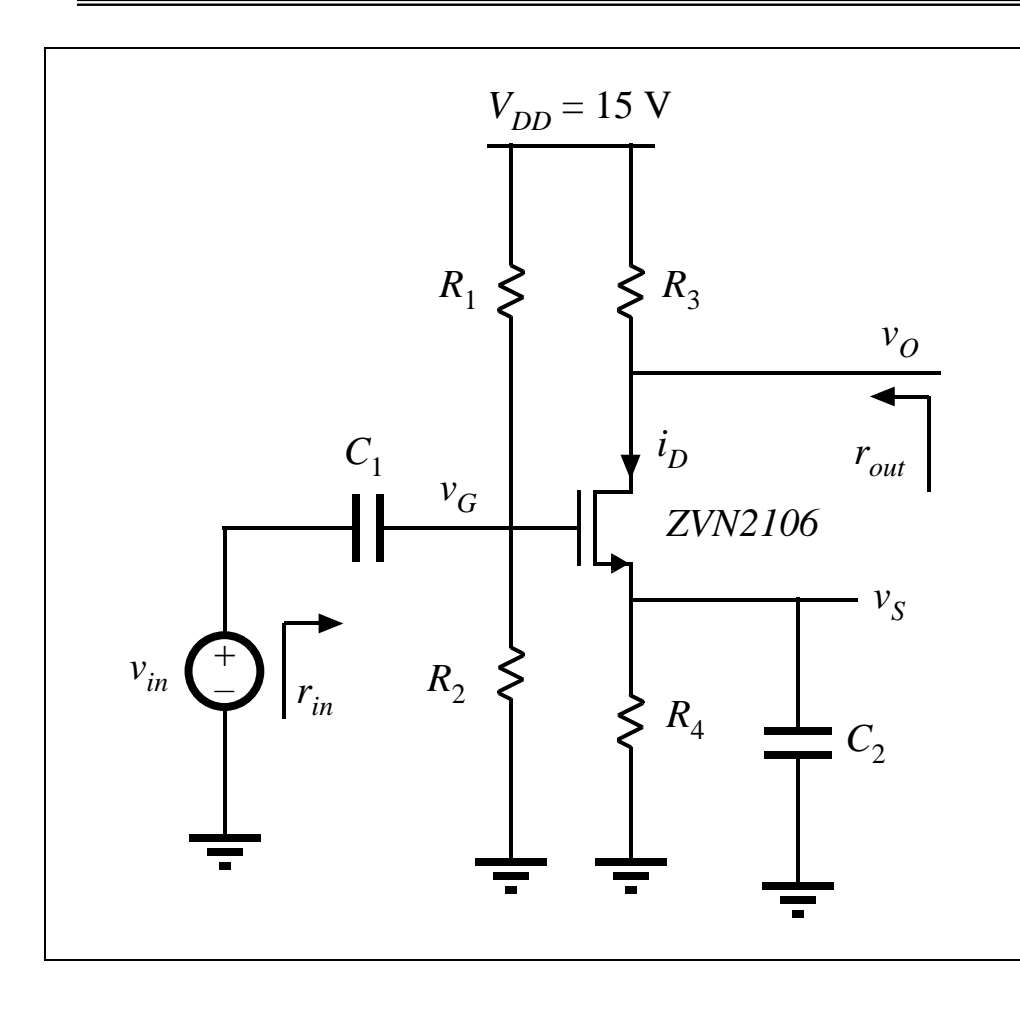

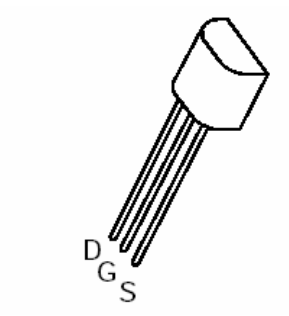

### **Design specs:**

- $I_D = 1$  mA
- $V_{S} = 2$  V
- Maximize available output voltage swing
- $C_1 = C_2 = 1 \mu F$

## 1. Experiments and post-lab report

- a) Using your prelab results, construct the amplifier. In the report, include the analysis leading to the selection of the resistance values, and a complete labeled circuit diagram of the amplifier.
- b) Check the DC bias operating point: measure and report  $V_s$ ,  $V_c$ ,  $I_p$ ,  $V_o$ . The measured values for  $V_s$ and *I<sub>D</sub>* should be within 10% of the specifications. <u>Comment on the results.</u>
- c) Use the lab signal generator to produce a sinusoidal waveform as the input signal  $v_i$ . Let  $v_{i\nu}$  be the input peak-to-peak signal amplitude, and  $v_{opp}$  be the output peak-to-peak signal amplitude. Adjust the input signal frequency to 1 KHz and  $v_{ipp}$  so that  $v_{opp} = 1$  V. Measure and report the gain  $|A| =$  $v_{opp}/v_{ipp}$  and compare to the values obtained by analysis and by simulation. Comment on the results.
- d) By increasing  $v_{ipp}$ , find and report the maximum output voltage swing  $v_{op,pmax}$  before significant distortion is observed in the output signal. Compare to the maximum voltage swing obtained by analysis. Solutions  $V_i(t)$ ,  $V_G(t)$  and  $V_O(t)$  over one period of the waveforms for the input  $v_{ipp,max}$  corresponding to  $v_{opp,max}$  and for 2  $v_{ipp,max}$ . Comment on the results.
- e) Readjust  $v_{ipp}$  so that  $v_{opp} = 1$  V at 1 KHz. Measure the magnitude response of the amplifier by sweeping the signal frequency and measuring |*A|* as a function of frequency. Express |*A|* in dB. Use a printout of the amplifier's magnitude response obtained by simulation to plot the measured magnitude response data. Compare the lower and upper bandwidth limits (frequencies where the magnitude response is 3dB less than the gain in dB at 1 KHz). Comment on the results.
- f) Remove  $C_2$  from the circuit. How do the results for the mid-frequency gain, and the output voltage swing change? Explain in the report.

## 2. Integrated-circuit common-source amplifier

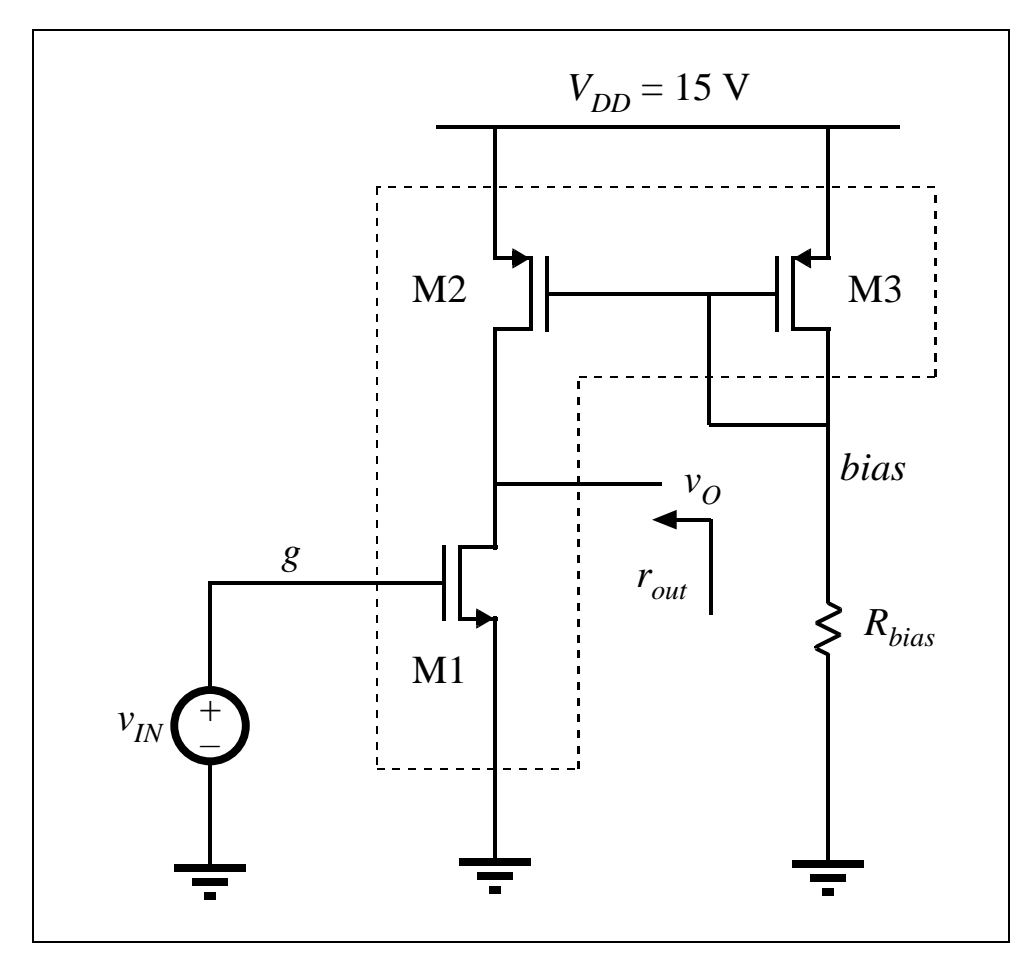

### **Design specs:**

- Use NMOS and PMOS devices from the CD4007 CMOS integrated circuit
- Small-signal voltage gain:

 $A = v_o/v_g$ is **–50** (+/- 20%) at the DC bias operating point where  $V_{O}=V_{DD}/2=7.5{\rm V}$ 

Integrated-circuit common-source amplifier with active load

## CD4007 CMOS integrated circuit

- CD4007 includes two NMOS/PMOS transistor pairs and a CMOS inverter
- Power supply for the IC:
	- Pin 14 should be connected to VDD
	- $\bullet$ Pin 7 should be connected to ground
	- $\bullet$  Do not forget to include power supply decoupling capacitors

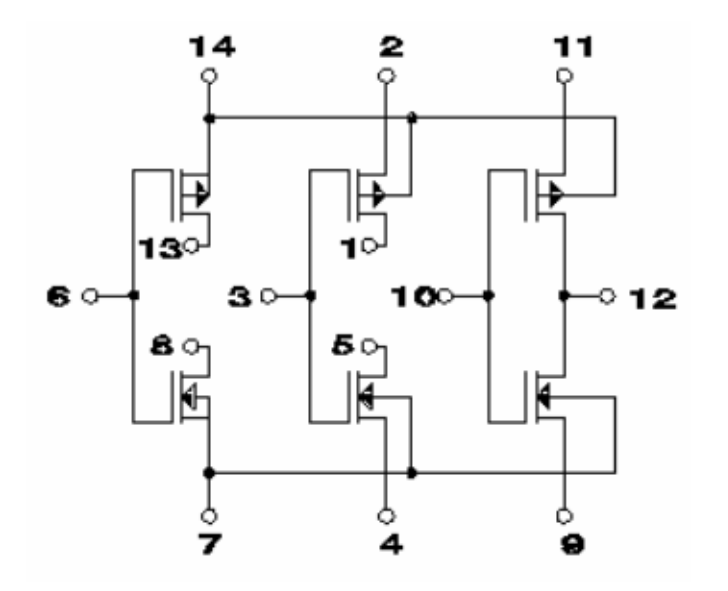

PSpice models (from 3250.lib library):

```
*----------------------------------------------------------------------------------* N4007 (NMOS on CD4007 CMOS integrated circuit)
*.model N4007 NMOS (Kp=500u Vto=1.5 Lambda=0.01 Gamma=0.6 
                     Xj=0 Tox=1200n Phi=.6 Rs=0 Rd=0 Cbd=2.0p Cbs=2.0p Pb=.8 Cgso=0.1p Cgdo=0.1p Is=16.64p N=1)
*----------------------------------------------------------------------------------* P4007 (PMOS on CD4007 CMOS integrated circuit)
*.model P4007 PMOS (Kp=500u Vto=-1.5 Lambda=0.04 Gamma=0.6 
+ Xj=0 Tox=1200n Phi=.6 Rs=0 Rd=0 Cbd=4.0p Cbs=4.0p Pb=.8 Cgso=0.2p Cgdo=0.2p Is=16.64p N=1)
**----------------------------------------------------------------------------------
```
For PSpice simulations, do not forget to download the library file 3250.lib to your working folder

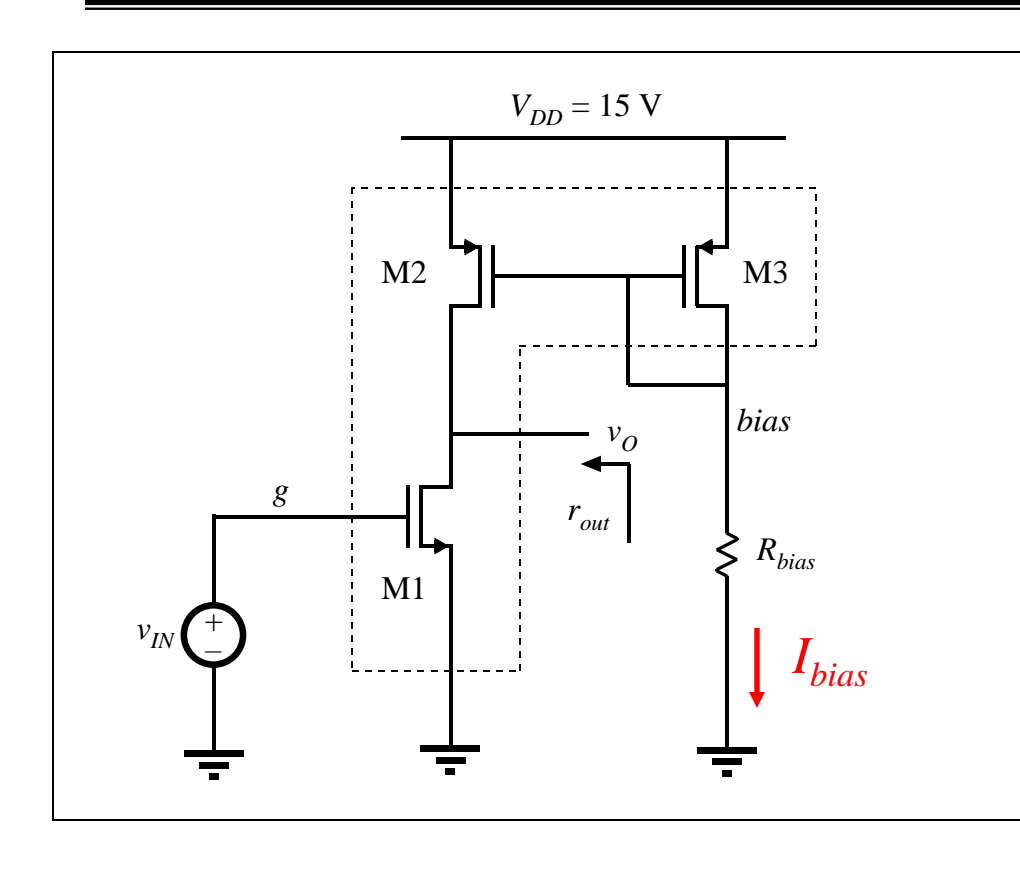

At a DC operating point where both M1 and M2 are in saturation, the small-signal voltage gain is:

 $A = v_o/v_g = -g_{m1}(r_{o1} \parallel r_{o2})$ The transconductance *gm*<sup>1</sup> and the device output resistance  $r_{o1}$  and  $r_{o2}$  depend on the bias current  $I_{bias}$ and the device parameters. In the report, derive the following expression for A:

$$
A = \frac{v_o}{v_g} = -\frac{2\sqrt{K_n}}{\lambda_n + \lambda_p} \frac{1}{\sqrt{I_{bias}}}
$$

- Design: using the parameters from the PSpice NMOS and PMOS models, and the expression for *A*, choose  $I_{bias}$  and then choose  $R_{bias}$  so that the gain of –50 is obtained. Document the design in the report.
- Use PSpice to check your design: plot the dc transfer characteristic and find the slope of the characteristic around the point where  $V<sub>O</sub>=7.5$  V. Report the results.

ECEN3250

## 2.2 Experimental CMOS amplifier

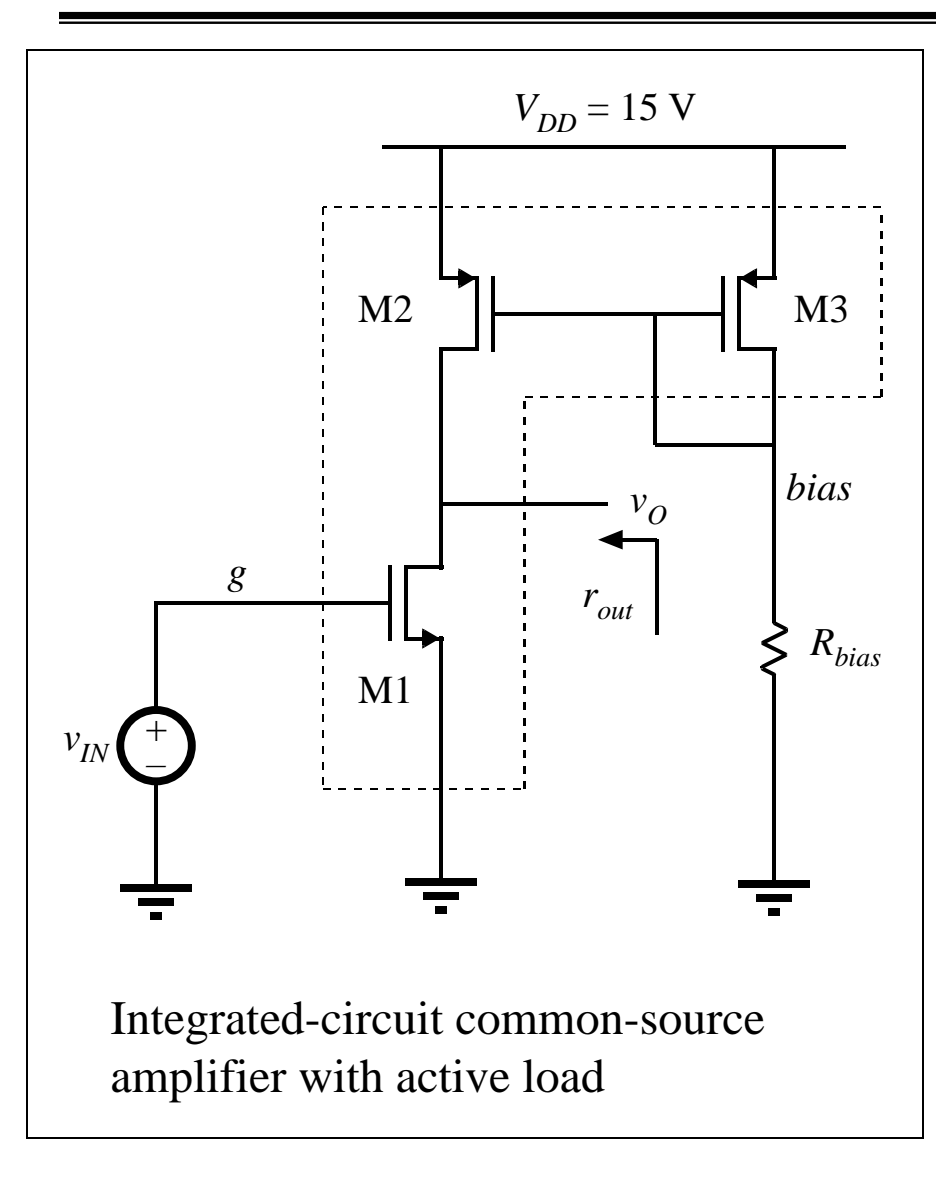

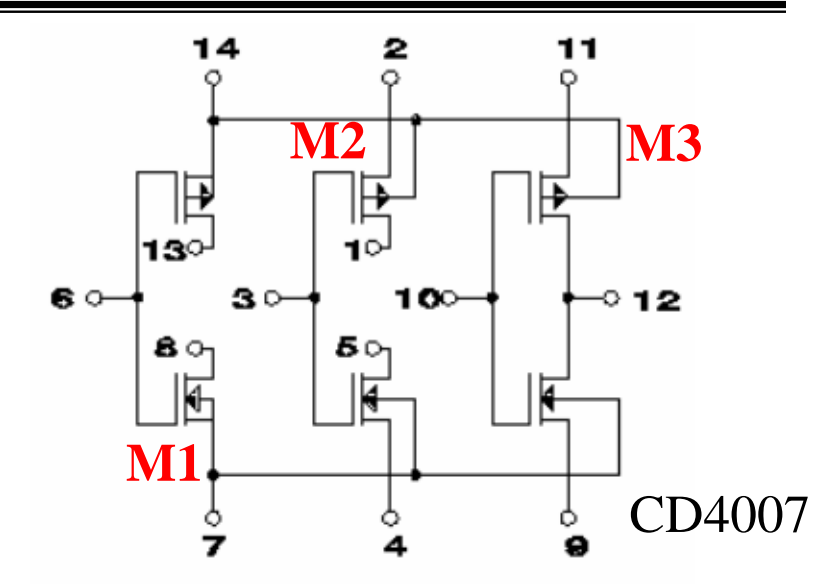

- $\bullet$  Use the amplifier circuit diagram and the CD4007 chip pinout shown on this page to figure out how to connect the amplifier.
- Use the bench variable DC voltage source as  $v_{IN}$
- Do not forget DC decoupling capacitors for  $V_{DD}$
- Unused CD4007 transistors can be left open
- ••  $R_{bias}$  is an external discrete resistor; start with the value you found in the design (page 3)
- $_0$  $\bullet$ The report should include a circuit diagram that shows how you made all connections around CD4007

## 2.3 DC Transfer Function Experiment

- 1. Use the bench variable DC source to measure the DC transfer characteristic of the amplifier:  $V_O$  as a function of  $V_{IN}$ . Find the gain A from the slope of the DC transfer characteristic around the operating point where  $V<sub>O</sub> = 7.5$  V.
- 2. Modify the design (i.e. change  $R_{bias}$ ) to get the required gain of  $-50$  (+/- 20%)
- 3. Report the experiment, and comment on the results. Compare the experimental results to the analysis and simulation.
- 4. Is it necessary to update the PSpice model parameters? If so, change the model parameters in 3250.lib, and use the updated models in the remaining parts of the lab. It may be necessary to perform separate experiments (as in Lab 5) to measure  $V<sub>t</sub>$  and  $K$ parameters of the NMOS and PMOS transistors on the CD4007 chip.
	- •In the report, describe how you updated the PSpice models.

# 2.4 Amplifier test with AC signal input

- • Since the actively-loaded CMOS common-source amplifier has large gain, setting up the DC operating point so that both M1 and M2 stay in saturation (and  $V<sub>O</sub> = VDD/2 = 7.5V$ ) is difficult. Compared to the discrete-circuit amplifier where R4 served the purpose of stabilizing the DC operating point, no such DC stabilizing mechanism exists in the active-loaded CMOS amplifier. As a result of even small variations in  $V_{IN}$  (or temperature or device parameters) the output voltage can easily drift toward VDD or toward 0.
- $\bullet$  A common technique to stabilize the DC operating point in a high-gain amplifier is to use negative feedback as shown below. Use  $R_f = 1$  M $\Omega$  and  $C = 1$  µF.

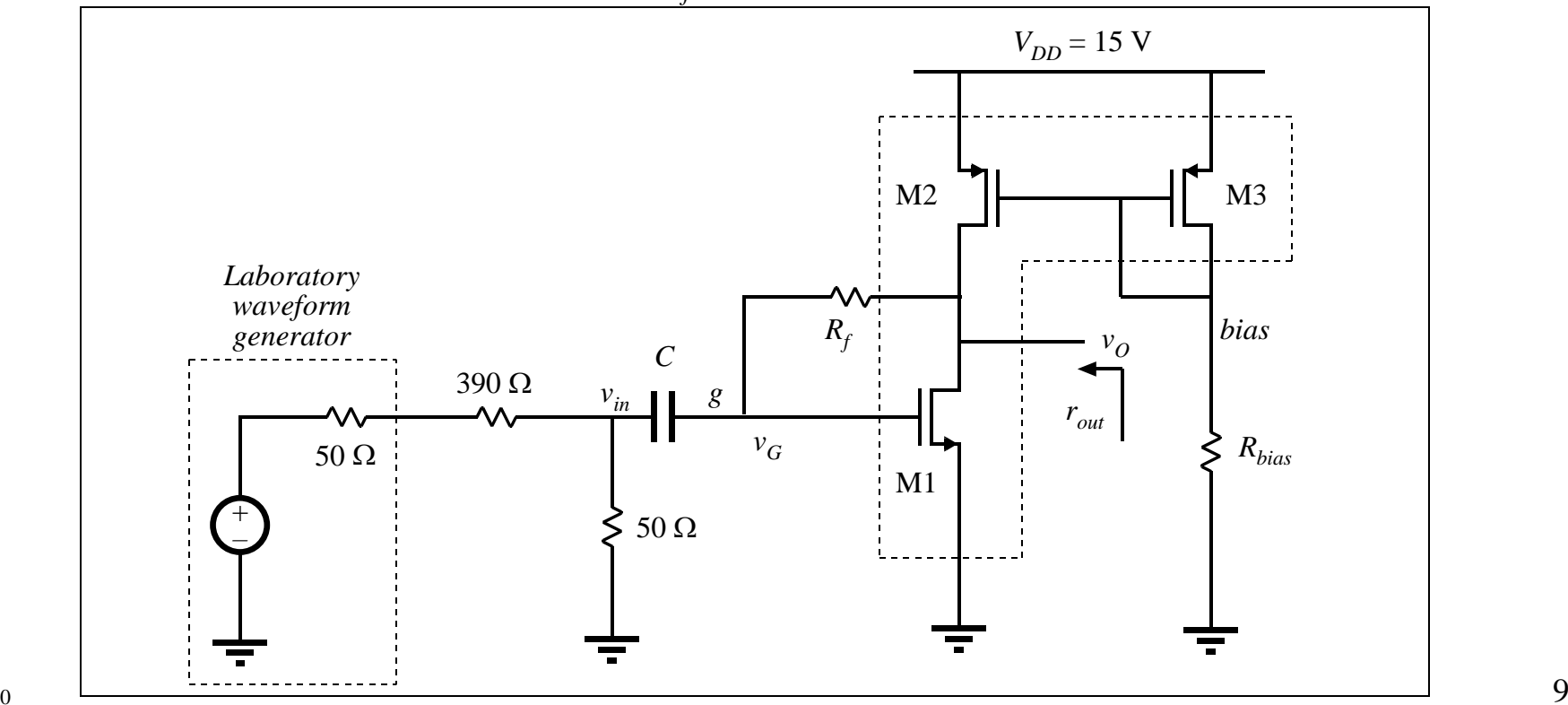

# 2.4 Amplifier test with AC signal input

Your task is to perform the experiments, simulations and analyses necessary to complete the report:

- 1. In the <u>report</u>, answer the following questions: what is  $V_G$  and  $V_O$  in this circuit? Do all transistors operate in saturation? Is the DC operating point very sensitive to variations in temperature or parameter values? Why or why not? Do your observations in the lab match your conclusions?
- 2. Use the lab signal generator at the minimum output voltage amplitude (100 mVpp), and a voltage divider (390  $\Omega$  and 50  $\Omega$ ) to attenuate the input signal as shown in the circuit diagram. This will reduce the input to about  $v_{ipp} = 10$  mV.
- 3. Use the oscilloscope to check the signal gain  $A = v_{opp}/v_{ipp}$  at the signal frequency 1KHz. Sketch the scope waveforms  $v_{IN}(t)$ ,  $v_G(t)$ , and  $v_O(t)$ .
- 4. Measure the magnitude response of the amplifier and find the lower and the upper bandwidth limits. In the report, document the experiment and compare the measured magnitude-response results with .ac PSpice simulation results.
- 5. Modify the circuit so that the DC operating point of the amplifier with the feedback resistor  $R_f$  moves to the desired point  $V_O = V_{DD}/2 = 7.5$  V. *Hint:* consider adding a resistor from gate of M1 to ground.
- 6. In the report, explain how the modified circuit works. Does the circuit modification affect the signal gain? What is the output voltage swing? Describe the experiment you performed and show the experimental results verifying the output voltage swing of the amplifier.

## Lab 7 extra-credit: voice-activated switch

### Introduction

It is desired to design a circuit to turn on a switch when a signal coming from a microphone is detected. The switch should stay on as long as the signal coming from the microphone is present, and should turn off after 1 second of silence.

Your task is to design the voice-activated switch circuit and demonstrate its operation using the test setup shown below. Use the bench sinewave generator set to 50mV amplitude, 1 KHz frequency to model the signal coming from the microphone. Use a light-emitting diode (LED) to indicate the on/off state of the switch.

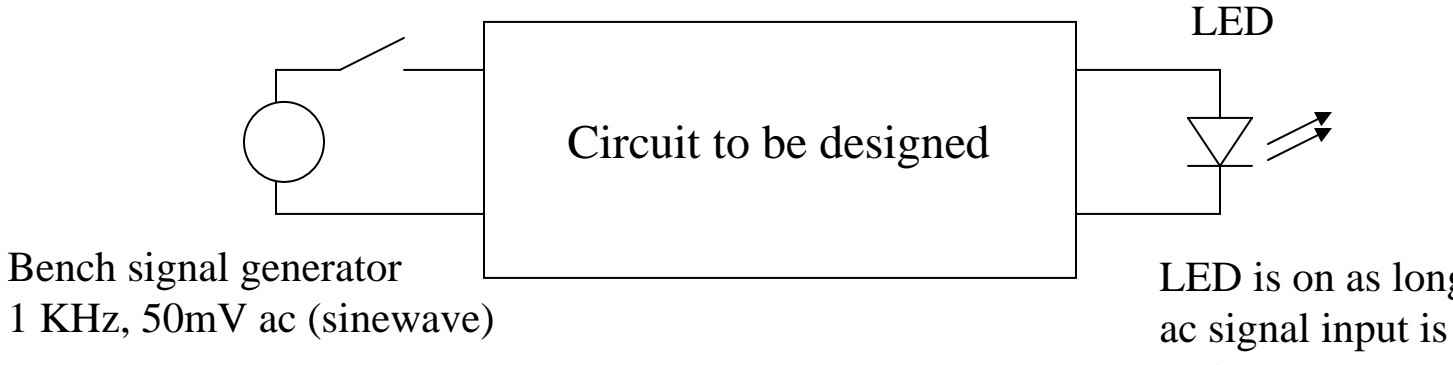

LED is on as long as the ac signal input is present, and stays on 1 second after the inputs signal is removed

# Design hints and extra credits

A conceptual block diagram of the voice-activated switch circuitry is shown here:

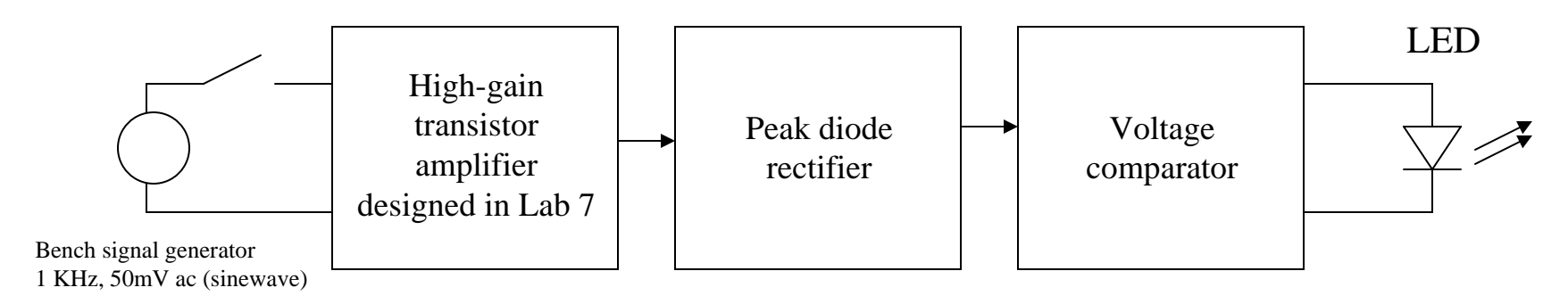

The high-gain MOS transistor amplifier you designed in Lab 7 can be used to increase the amplitude of the input ac signal. No credit will be given for other circuit implementations of the amplifier.

A peak diode rectifier can be used to generate a dc voltage (with small ac ripple) proportional to the amplified ac signal amplitude.

A voltage comparator (you can use the LM311 comparator to design this part) can be used to detect presence of the increased dc voltage at the output of the peak diode rectifier when the ac input is applied, and to turn on the LED at the output

Up to 5 extra-credit points will be awarded for a complete, documented circuit design and successful demonstration of the circuit operation.